## **QMP031**

**Licenza on-premises per l'add-on per la parametrizzazione GSDML**

**moneo configure PLC tools LIC**

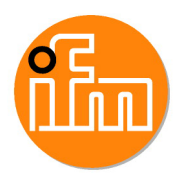

per l'utilizzo con file GSDML di master IO-Link AL140x e AL1304 fino a AL1307 di ifm

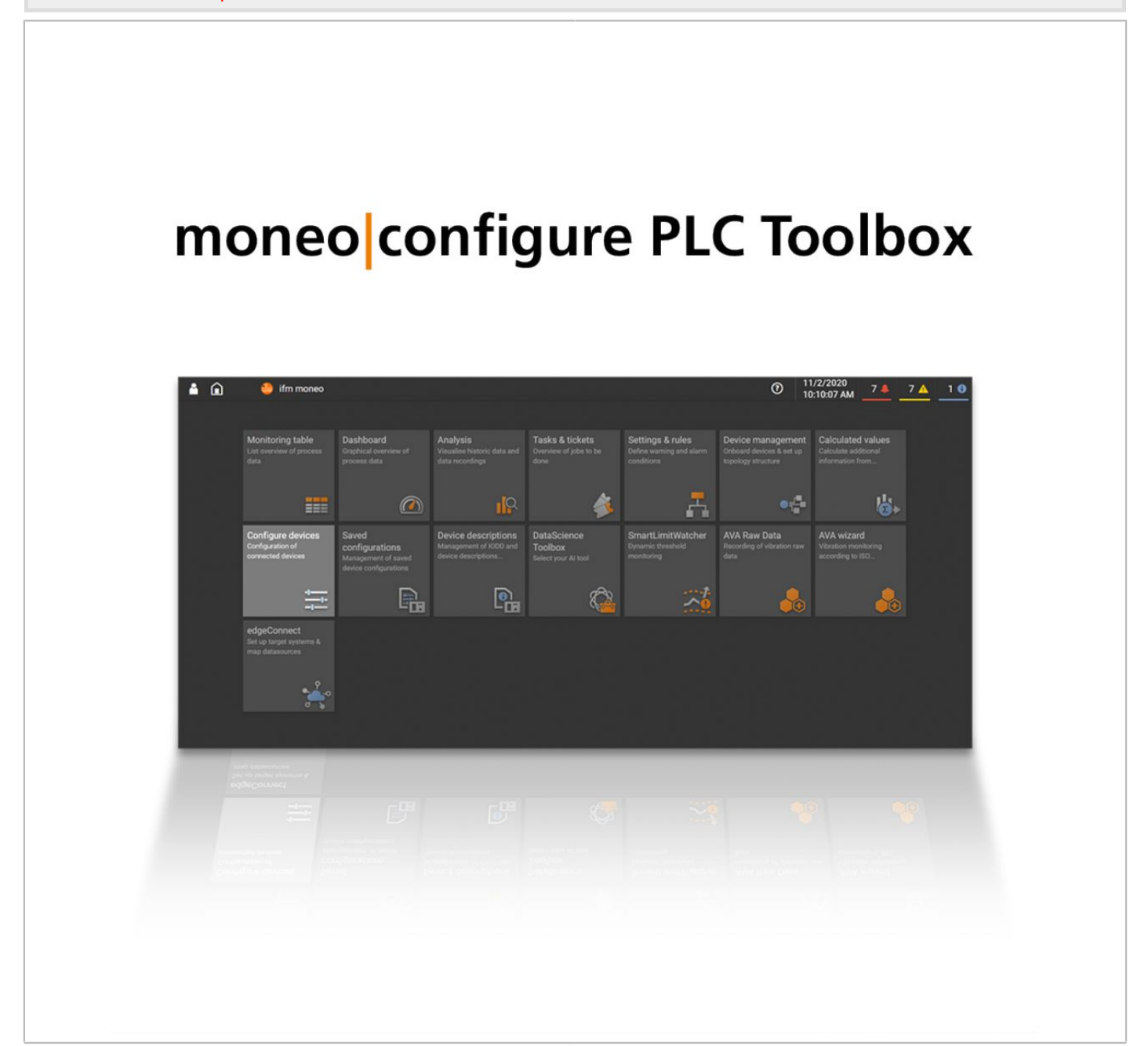

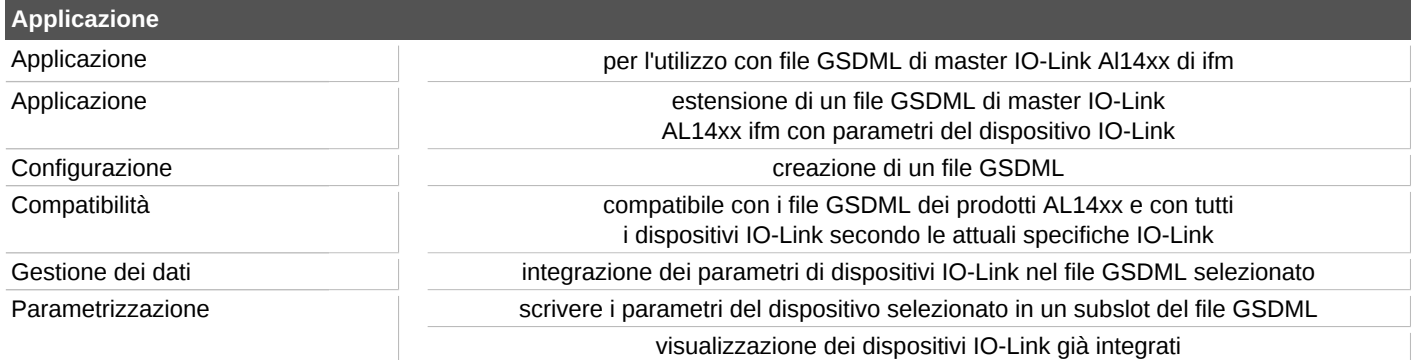

## **QMP031**

## **Licenza on-premises per l'add-on per la parametrizzazione GSDML**

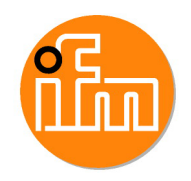

**moneo configure PLC tools LIC**

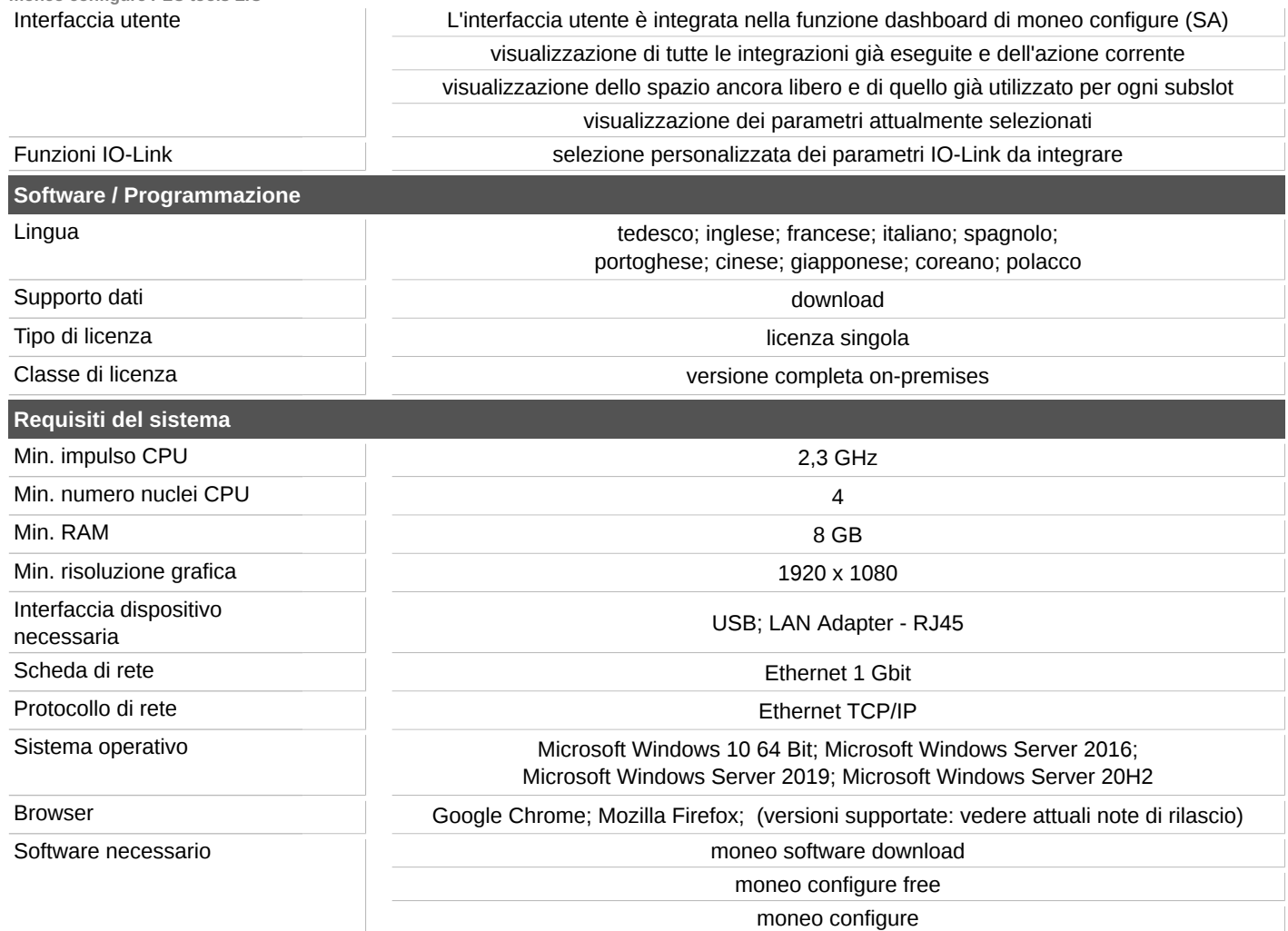